# **Cookies e Tecnologie Diverse**

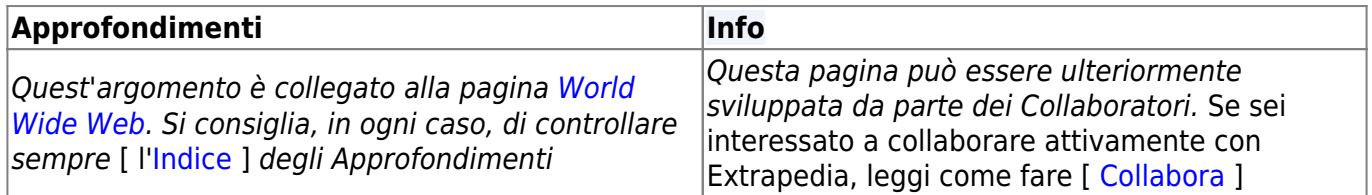

### **Che cos'è un cookie**

I cookies sono generalmente piccoli file di testo, dati tag ID che sono memorizzati nella directory del browser del tuo computer o nelle sottocartelle dei dati del programma. I cookies sono creati quando si utilizza il browser per visitare un sito Web che utilizza i cookies per tenere traccia dei movimenti all'interno del sito, aiutarti a riprendere da dove ti eri interrotto, ricordare l'accesso registrato, la selezione del tema, le preferenze e altre funzioni di personalizzazione. Memorizza un file corrispondente (con lo stesso tag ID) a quello che hanno impostato nel tuo browser e in questo file possono tracciare e conservare le informazioni sui tuoi movimenti all'interno del sito e qualsiasi informazione che potresti aver fornito volontariamente durante la visita del sito Web, come l'indirizzo e-mail.

I cookies di solito non contengono molte informazioni tranne l'URL del sito Web che l'ha creato, la durata delle capacità e degli effetti del cookie e un numero casuale. A causa della scarsa quantità d'informazioni contenute in un cookie, di solito non può essere utilizzato per rivelare la tua identità o informazioni d'identificazione personale. Il marketing, tuttavia, sta diventando sempre più sofisticato e i cookie in alcuni casi possono essere utilizzati in modo aggressivo per creare un profilo delle tue abitudini di navigazione.

Esistono due tipi principali di cookie: cookies di sessione e cookies persistenti. I cookie di sessione sono creati temporaneamente nella sottocartella del browser mentre si visita un sito Web. Una volta usciti dal sito, il cookie di sessione è eliminato. I cookies persistenti, invece, rimangono nella sottocartella del browser e sono nuovamente attivati quando si visita il sito Web che ha creato quel determinato cookie. Un cookie persistente rimane nella sottocartella del browser per il periodo di durata impostato nel file del cookie.

#### **Cookies generalmente utilizzati**

(Quelli di seguito sono solo alcuni esempi  $1$ ) per comprendere le funzionalità)

### **Cookies prestazionali**

I cookies prestazionali, a volte chiamati cookies analitici, raccolgono informazioni sull'utilizzo del sito Web visitato consentendo di migliorarne la funzionalità: mostrano quali sono le pagine più visitate; permettono di vedere gli schemi generali di utilizzo del sito; aiutano a registrare eventuali difficoltà, da parte dell'utente, d'interagire col sito stesso e mostrano se la pubblicità è efficace oppure no.

I cookies prestazionali posso essere:

- **s** cc, **s** invisit, , **s** ppv, **s** ppvl, , **s** visit, **s** vnum: forniti dalla suite di prodotti Adobe Catalyst che consente ai proprietari di siti Web di monitorare il comportamento dei visitatori e misurare le prestazioni.
- **\_ga, \_gat, \_gat\_UA-84641393-8, \_gat\_UA-28236326-1, \_gid, \_\_utma, \_\_utmb, \_\_utmc,**

utmt, utmv, utmt YS, utmt YS2, utmz: impostati da Google Analytics e Google Tag Manager per consentire ai proprietari di siti Web di monitorare il comportamento dei visitatori e misurare le prestazioni.

- **Google Firebase**: cookie per dispositivi mobili per la raccolta di dati sugli utenti delle app, anche tramite identificatori per dispositivi mobili (inclusi ID pubblicità Android e Identificatore pubblicità per iOS).
- **utag\_main**: all'interno di questo cookie sono presenti diversi valori integrati che tengono traccia della sessione del visitatore (ID pubblicità e Identificatore pubblicità per iOS).
- **\_cb\_svref**: Microsoft MSN 1st, cookie di parte utilizzato per misurare l'utilizzo del sito Web per analisi interne.
- **\_ceg.s, \_ceg.u**: utilizzato per tenere traccia delle sessioni dei visitatori.
- chartbeat2, v chartbeat3, chartbeat4, cb ls: piattaforma di analisi in tempo reale Chartbeat utilizzata per distinguere tra visitatori nuovi e di ritorno.
- **apnid, cid, gid**: impostato da Sojern, utilizza una combinazione di pixel tag e cookie per tracciare il comportamento degli utenti sul Web e riconoscere le preferenze dell'utente per migliorare l'esperienza.
- **\_\_tld\_\_**: da Segment Analytics che isolerà e analizzerà sottoinsiemi di dati per le tendenze dei componenti nell'attività degli utenti.

### **Cookies di funzionalità**

I cookies di funzionalità consentono di ricordare le scelte fatte dall'utente su un sito Web e di fornire funzionalità migliorate e più personalizzate, come la personalizzazione di una determinata pagina, ricordando se è stato chiesto di partecipare a una promozione. o per altri servizi richiesti, come guardare un video o commenti su un blog. Tutte queste funzionalità aiutano a migliorare la visita al sito.

I cookies di funzionalità posso essere:

- **\_\_atuvc, \_\_atuvs**: un widget di condivisione sociale che è comunemente incorporato nei siti Web per consentire ai visitatori di condividere contenuti con una vasta gamma di piattaforme di rete e condivisione.
- **lastKnownAnonymousProfileId**: cookies generati quando un utente non registrato visita le pagine del sito. Questi sono utilizzati per raccogliere analisi nel caso in cui un utente con questo ID scelga di registrarsi per un account.
- **mvpd-auth**: server di autorizzazione del distributore di programmazione video multicanale per stabilire e gestire le autorizzazioni per l'accesso degli abbonati al contenuto.
- **\_\_lc.visitor\_id.nnnnnnn**: consente ai siti Web di comunicare con i visitatori sul loro sito. Il cookie consentirà all'applicazione di riconoscere un visitatore di ritorno sul sito Web.
- **\_\_lc.window\_state**: questo cookie controlla lo stato aperto/chiuso della finestra di livechat.
- **\_\_stripe\_sid, \_\_stripe\_mid**: associato a Calendly, un Meeting Scheduler utilizzato da alcuni siti Web. Questo cookie consente al meeting scheduler di funzionare all'interno del sito Web.

## **Cookie di targeting o pubblicitari**

È possibile utilizzare cookies di targeting, o pubblicitari, per pubblicare annunci ritenuti più pertinenti per gli interessi dell'utente. Per esempio, si possono utilizzare questi cookies per limitare il numero di volte che si vede lo stesso annuncio sul sito e per aiutare a misurare l'efficacia delle campagne pubblicitarie. Questi cookies ricordano ciò che l'utente ha guardato sul Sito e possono essere condivise queste informazioni con altre organizzazioni, come gli inserzionisti. Per ulteriori informazioni sulle reti pubblicitarie di terze parti e entità simili che utilizzano queste tecnologie, consultare [Aboutads-consumer](http://www.aboutads.info/consumers) e per annullare le pratiche pubblicitarie di tali reti pubblicitarie e servizi, visitare

I cookie di targeting o pubblicitari possono essere:

- **aam\_uuid, AMCVS\_xxxxxAdobeOrg, demdex, dpm, dextp, ev\_sync\_dd, everest\_g\_v2**: Adobe Marketing Cloud e Adobe Audience Manger includono cookies analitici per inquadrare in modo anonimo i nuovi visitatori, aiutare ad analizzare i dati clickstream e tracciare l'attività storica sul sito Web, per esempio la risposta a determinate campagne o la durata del ciclo di vendita.
- **\_delighted\_fst**: registra la visita dell'utente al sito Web e aiuta a misurare l'efficacia delle campagne pubblicitarie.
- **IDE**: è uno dei principali cookie pubblicitari sui siti non Google si chiama "IDE" ed è memorizzato nei browser sotto il dominio doubleclick.net.
- **\_drt\_**: offre annunci pertinenti ai potenziali clienti e raccoglie informazioni su come, o se, si interagisce con questi annunci.
- **anj, uuid2**: abilita e ottimizza la pubblicità online programmatica.
- **mrkgsid, rkglsid**: applica il marketing delle relazioni con i clienti al fine di mostrare prodotti e servizi in modo più efficace.
- **unruly\_m(#), unruly\_u, AWSALB, tc, uid**: questo dominio è di proprietà di Unruly Media, parte di News Corp. Fornisce un servizio di piattaforma online e servizi di pubblicità video.
- **"\_\_gcl**: generalmente utilizzato da Google, è un cookie di conversione, il cui scopo principale è aiutare gli inserzionisti a scoprire quante volte le persone che fanno clic sui loro annunci eseguono poi operazioni sul loro sito.

### **Cookies vari**

- **APSID, SID, GPS, HSID, SSID, LOGIN\_INFO, PREF, YSC, SAPISID, VISITOR\_INFO1\_LIVE**: impostati dalla piattaforma YouTube per raccogliere dati durante l'hosting e la condivisione di video.
- **auth token, guest id, personalization id, secure session, twll, utma**: piattaforma o sito che si concentra sulla costruzione e il riflesso dei social network tra le persone che condividono interessi e/o attività.
- **BCSessionID, BCTempID**: utilizzato per identificare i profili di comportamento online. Registra un ID univoco che identifica il dispositivo dell'utente di ritorno. L'ID è, poi, utilizzato per annunci mirati.
- **Bku, bkdc, bkpa**: i cookie Blue Kai sono impostati da siti Web per registrare utenti anonimi e attività anonime aggregate per consentire agli esperti di marketing di fornire pubblicità online più mirata.
- **\_cc\_aud, \_cc\_cc, \_cc\_dc, \_cc\_id**: fornito da crwdcntrl.net e di proprietà di Lotame, l'attività commerciale principale è: piattaforma di gestione dati - targeting/pubblicità.
- **CMDD, CMID, CMPS, CMST**: i cookie pubblicitari Casale Media sono collegati alla pubblicità e al tracciamento dei prodotti che gli utenti guardano.
- **csrftoken, mid, mcd**: utilizzato dalla piattaforma di social sharing Instagram attraverso i pulsanti di condivisione dei contenuti aggiunti al sito Web.
- **fr, fbp, datr, AA003, ATN**: utilizzati da Facebook per fornire annunci più personalizzati e per tracciare gli utenti quando impostati su siti Web di terzi con un social plugin di Facebook.
- **fyre-livecount**: offre agli utenti la possibilità di rispondere agli articoli tramite LiveFyre e accessi social.
- **LaVisitorNew, \_la\_sid , Lc\_sso**: cookies per controllare il servizio di chat online.
- **s, b, B**: utilizzato da Yahoo per fornire annunci pubblicitari, contenuti o analisi.
- **· shopify y, shopify s**: questi cookies sono associati alla suite di analisi di Shopify.
- **s** vnum: tiene traccia del numero di visite di un visitatore unico.
- **\_qca**: per classifiche dei siti Web e segmentazione del pubblico.
- **UIDR**: raccoglie i dati sul comportamento dei consumi digitali.

#### **Web beacon**

È possibile utilizzare altri strumenti di tracciamento, inclusi i cosiddetti "pixel tag", "web beacon", "web bug", "cancella GIF", ecc. (collettivamente "Web Beacon") per raccogliere informazioni sulle attività degli utenti. Si tratta di piccole immagini elettroniche incorporate nei contenuti Web (compresi gli annunci online) e nei messaggi e-mail che di solito non sono visibili agli utenti. Come i cookie, i Web Beacon consentono di tenere traccia delle pagine e dei contenuti (compresi gli annunci) cui hanno avuto accesso e sono stati visualizzati dagli utenti. Inoltre, quando sono inviate e-mail in formato HTML (anziché in chiaro), i Web Beacon possono essere incorporati in tali e-mail per consentire a chi le ha inviate di monitorare i livelli dei lettori in modo da poter identificare tendenze aggregate e uso individuale per fornire più contenuti, o offerte pertinenti. I Web beacon nelle e-mail possono riconoscere attività come l'apertura di un'e-mail, quante volte è stata inoltrata un'e-mail, quali collegamenti contenuti nell'e-mail sono stati cliccati, ecc. I Web beacon non possono essere rifiutati se consegnati tramite una normale pagina Web, tuttavia, possono essere rifiutati quando consegnati via e-mail. Se non si desidera ricevere Web Beacon tramite e-mail, sarà necessario disabilitare le immagini HTML o rifiutare le e-mail HTML (selezionando "solo testo") tramite il software e-mail.

### **Flash cookies**

Esistono dei cookies "Flash", dove flash indica il nome del player di Adobe. Le informazioni memorizzate da Flash Player non sono le stesse di un cookie; è utilizzato solo dall'applicazione e non ha alcuna relazione con altre impostazioni di privacy o di sicurezza di Internet che è possibile aver impostato nel browser.

I Flash cookies, a differenza di quelli HTTP, sono in grado di memorizzare molti più dati, non hanno una data di scadenza e difficilmente ci si accorge della loro esistenza sul computer, perché non sono memorizzati in una cartella specifica. Senza contare che i browser non sono impostati per individuarli e neutralizzarli e nemmeno il player di Adobe offre uno strumento immediato per poterli gestire al meglio. Per attivare gli strumenti disponibili di gestione è necessario collegarsi al sito Web di [Adobe.](http://www.macromedia.com/support/documentation/en/flashplayer/help/settings_manager.html)

### **DOM/WEB Storage**

I DOM Storage (Archiviazione DOM), noti anche come Web Storage (Archiviazione Web), forniscono alle app Web metodi e protocolli per l'archiviazione dei dati sul lato client e supportano l'archiviazione persistente dei dati, similmente ai cookie ma con una capacità notevolmente migliorata e nessuna informazione archiviata nell'intestazione della richiesta HTTP . Esistono due tipi principali di archiviazione Web: locale e di sessione, che si comportano in modo simile ai cookie persistenti e a quelli di sessione. L'archiviazione Web è standardizzata dal World Wide Web Consortium (W3C) e tutti i principali browser la supportano. Per eliminare questi dati è possibile utilizzare la quida di [Midas,](https://mid.as/kb/article/00103) oppure software specifici.

Per una guida alla cancellazione e al controllo dei cookies può essere utile consultare [OUT-LAW,](https://www.aboutcookies.org/) parte dello studio legale internazionale Pinsent Masons.

[1\)](#page--1-0)

"Qualora alcuni link non funzionassero, si prega di comunicarlo allo Staff - [staff@extrapedia.org](mailto:staff@extrapedia.org)"

[cookies,](http://extrapedia.org/tag/cookies?do=showtag&tag=cookies) [web bacon,](http://extrapedia.org/tag/web_bacon?do=showtag&tag=web_bacon) [dom storage,](http://extrapedia.org/tag/dom_storage?do=showtag&tag=dom_storage) [local storage,](http://extrapedia.org/tag/local_storage?do=showtag&tag=local_storage) [script](http://extrapedia.org/tag/script?do=showtag&tag=script)

Molti siti Web utilizzano tecnologie create in proprio, come per esempio la [Commissione europea](https://ec.europa.eu/info/cookies_it). Si veda la sua politica sui cookies e la [Protezione dei dati](https://ec.europa.eu/info/law/law-topic/data-protection_it)

From: <http://extrapedia.org/>- **Extrapedia**

Permanent link: **[http://extrapedia.org/db/cookies\\_e\\_tecnologie\\_diverse](http://extrapedia.org/db/cookies_e_tecnologie_diverse)**

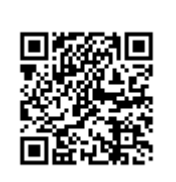

Last update: **15/11/2019 09:52**